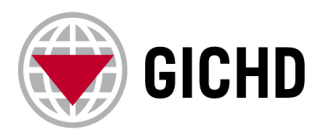

## IMSMA User Training Course

## Agenda

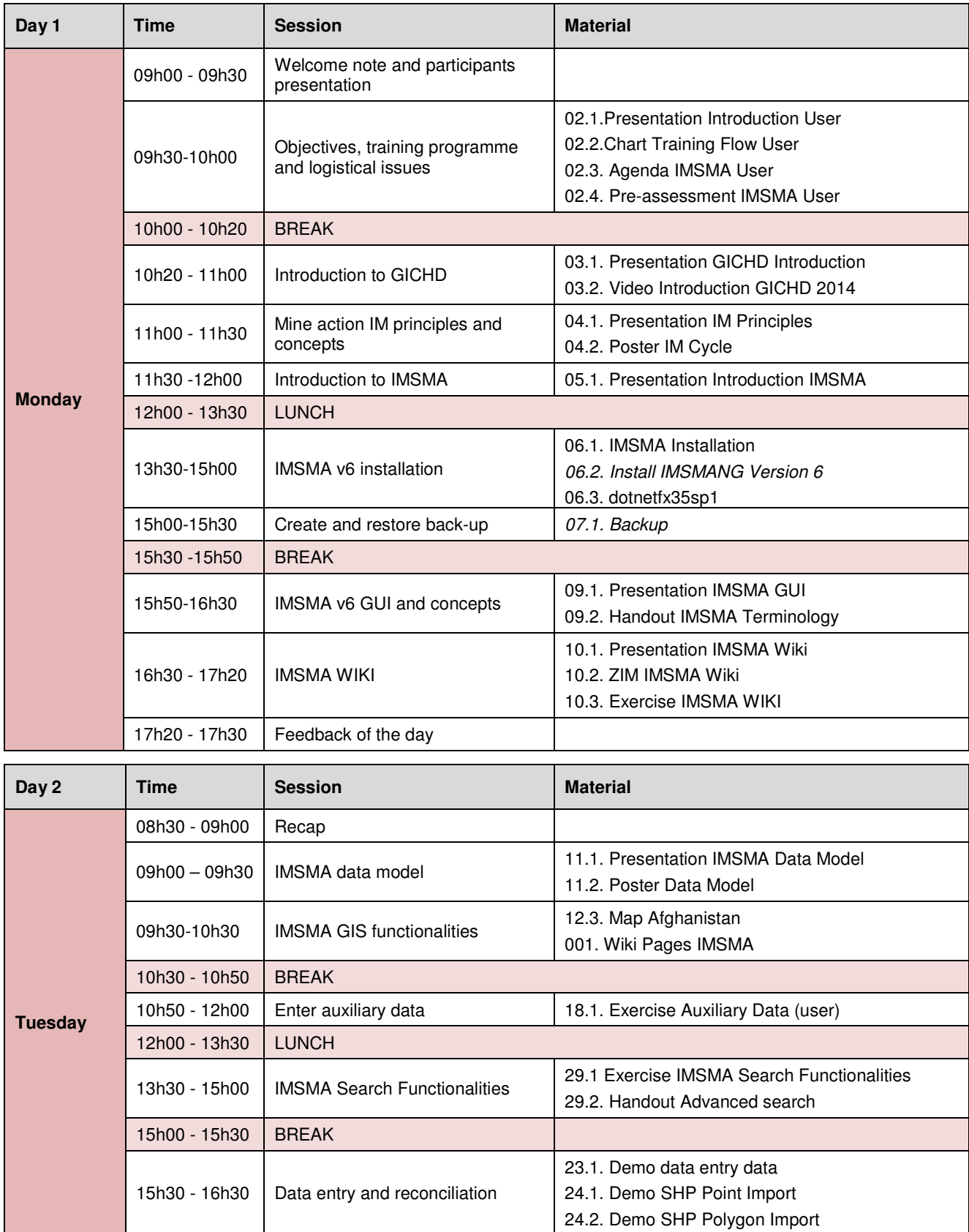

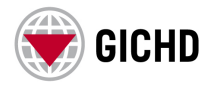

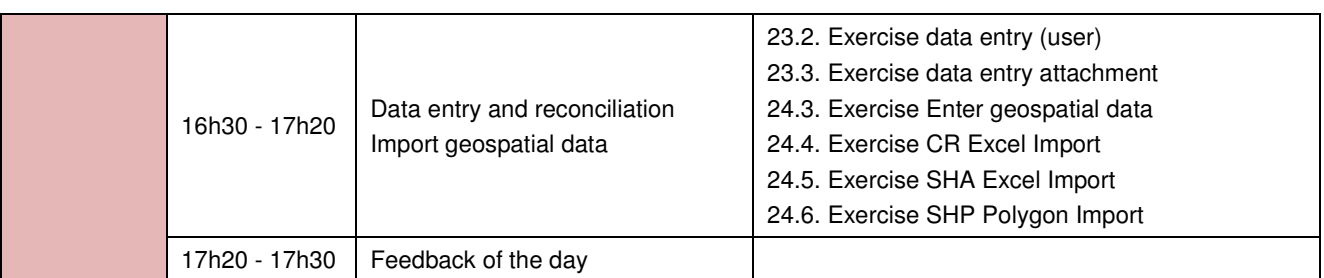

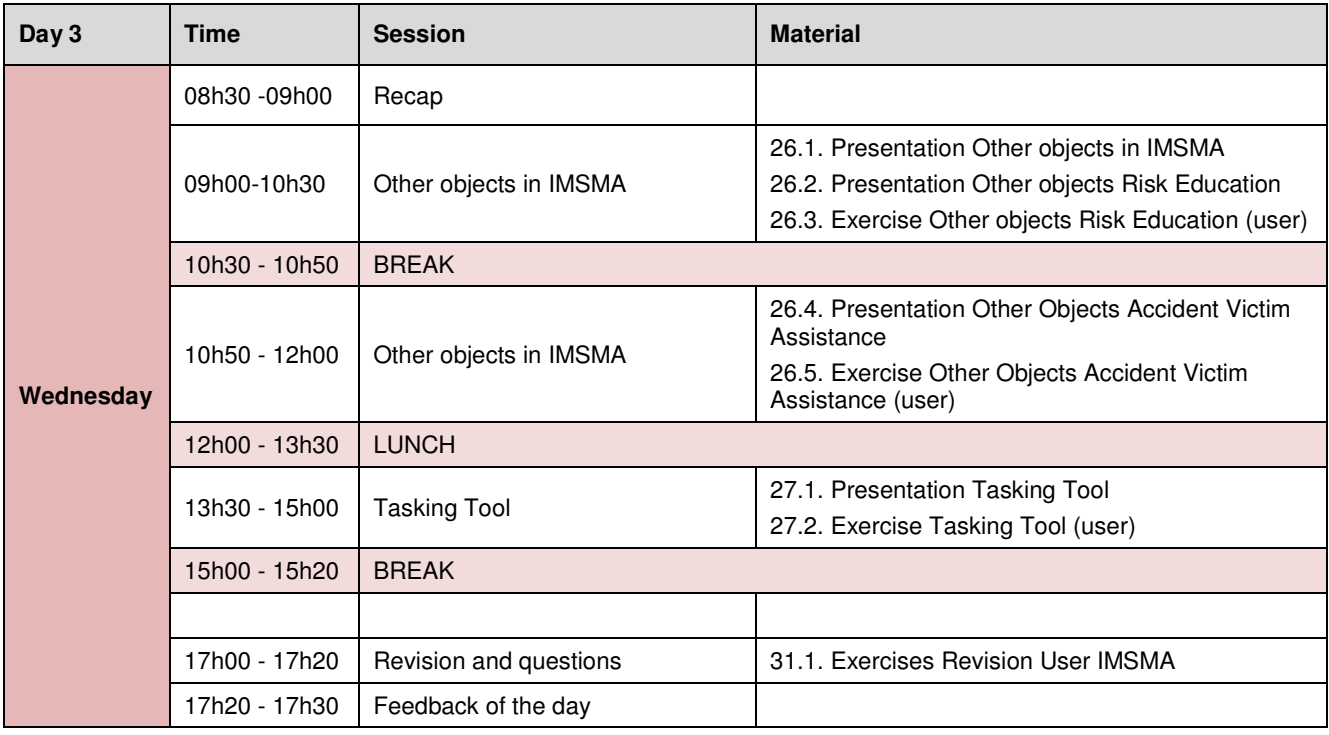

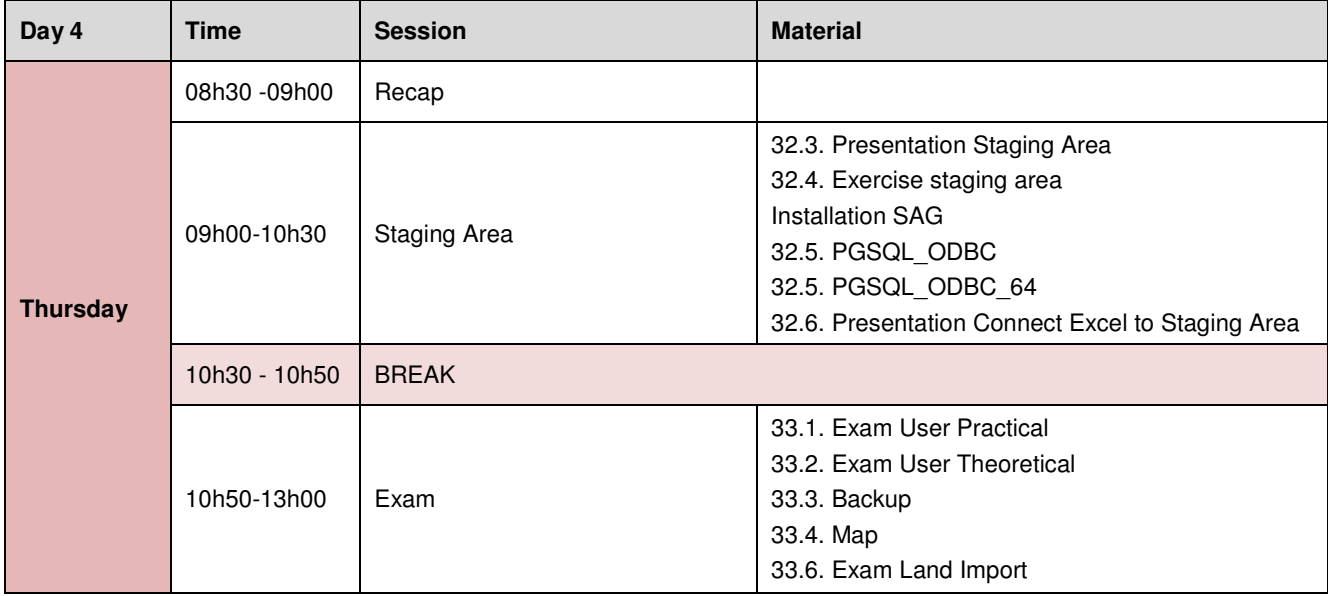

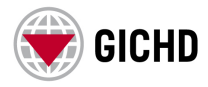

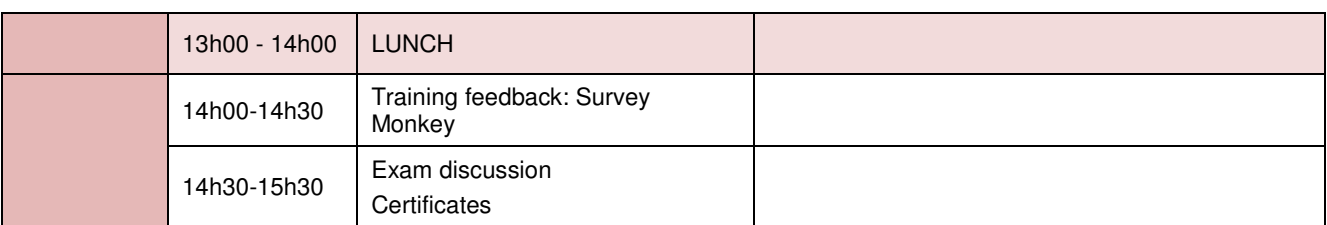